# **BAB III**

#### **METEDOLOGI PENELITIAN**

#### **A. Tempat dan Waktu Penelitian**

#### **1. Tempat Penelitian**

Tempat penelitian ini dilakukan di Bank Rakyat Indonesia Syariah. Penelitian ini dilakukan pada data perbulan dari tahun 2015 sampai dengan data perbulan tahun 2017. Adapun objek yang diteliti penulis merupakan Laporan Keuangan yaitu tabungan,deposito dan penyaluran dana yang di publikasikan melalui *website* BRISyariah. Data yang digunakan adalah data perbulan yang telah dipublikasi.

#### **2. Waktu penelitian**

Waktu penelitian ini dilakukan pada tahun 2019. Dengan tahun pengamatan 2015-2017.

Peneliti memilih Tabungan dan Deposito sebagai variabel independen dan Penyaluran Dana sebagai variabel dependen Bank Rakyat Indonesia Syariah pada tahun 2015-2017.

### **B. Jenis Penelitian dan Sumber Data**

### **1. Jenis Penelitian**

Jenis penelitian yang digunakan dalam penelitian ini adalah penelitian deskriptif kuantitatif, yaitu serangkaian observasi (pengukuran) yang dapat dinyatakan dalam angka-angka atau data kualitatif yang diangkakan. Data kuantitatif yang digunakan dalam penelitian ini diperoleh dari sumber resmi yaitu www.BRIsyariah.co.id

2. Sumber data

Data yang di gunakan dalam penelitian ini adalah data sekunder yaitu sumber data yang diperoleh peneliti secara tidak langsung melalui media perantara (diperoleh dan dicatat oleh pihak lain). Data sekunder umumnya berupa bukti, catatan atau laporan historis yang telah tersusun dalam arsip yang dipublikasikan maupun tidak dipublikasikan.

## **C. Teknik pengumpulan dan pengelolaan data**

1. Pengumpulan data

Metode penelitian pada dasarnya merupakan cara ilmiah untuk mendapatkan data dengan tujuan dan kegunaan tertentu. Berdasarkan hal tersebut terdapat empat kata kunci yang perlu diperhatikan yaitu : cara ilmiah, data, tujuan dan kegunaan.<sup>1</sup>

Metode pengumpulan data dalam penelitian ini menggunakan data sekunder dengan studi pustaka yang didapatkan dari buku-buku literature, jurnal dan *websitewebsite* terpercaya yang berkaitan dan menunjang dalam peneltian ini. Pengumpulan data sekunder dalam penelitian ini juga menggunakan metode dokumentasi, yaitu teknik pengumpulan data yang tidak langsung ditujukan pada subjek penelitian, namun melalui dokumen atau menelusuri data historis. Data dalam penelitian ini dikumpulkan dengan cara mencatat atau mendokumentasikan data yang berkaitan dengan

<sup>1</sup> Sugiyono, "*Metode Penelitian Kuantitatif, Kualitatif Dari R & D",* (Bandung : Alfabeta, 2014), h 2.

penelitian yang saya lakukan yaitu berkaitan dengan tabungan dan deposito *mudharabah* terhadap penyalura dana Pada PT. BRI Syariah Tahun 2015-2017.

2. Pengolahan data

Untuk mengetahui tujuan penelitian ini yaitu mengetahui apakah terdapat pengaruh dan seberapa besar Pengaruh Tabungan dan Deposito Mudharabah terhadap Penyaluan Dana maka penulis menggunakan alat analisis regresi linier berganda dalam mengolah datanya dengan menggunkan aplikasi (*software*) yaitu *statistic product and service solution* (SPSS) versi 24.

Analisis data dibedakan menjadi analisis kuantitatif dan kualitatif. Analisis data yang digunakan pada penelitian ini adalah analisis kuantitatif. Analisis kuantitatif merupakan data yang lebih mudah dimengerti bila dibadingkan dengan data kualitatif. Data kuantitatif biasanya disimpulkan dengan angka-angka, data seperti ini biasanya hasil transformasi dari data kualitatif yang memiliki perbedaan berjenjang. 2

- 1. Pengujian Asumsi Klasik
	- a. Uji Normalitas

 $\overline{a}$ 

Uji normalitas bertujuan untuk menguji apakah dalam model regresi, variabel pengganggu atau residual memiliki distribusi normal. Seperti diketahui bahwa uji t dan uji f mengasumsikan bahwa nilai residual mengikuti distribusi normal. Jika asumsi ini dilanggar maka uji statistik menjadi tidak valid untuk jumlah sampel kecil. Ada dua cara untuk mendeteksi apakah residual berdistrubusi normal atau tidak yaitu dengan analisis garfik dan uji statistik. Pada penelitian ini, penguji menggunakan uji statistik untuk menguji normalitas residual adalah uji statistik *non-parametrik Kolmogrov-Smirnov* (K-S). Uji K-S dilakukan dengan membuat hipotesis:

<sup>2</sup> M. Burhan Bungin, *Metodologi Penelitian Sosial dan Ekonomi, Format-Format Kuantitatif dan Kualitatif untuk Study Sosiologi,Kebijakan Publik, Komunikasi Manajemen, dan Pemasaran* (Jakarta:Prenadamedia Group,2015), h 126

### H0 : Data residual normal

 $Ha : Data Residual$  berdistribusi tidak normal<sup>3</sup> Pada uji statistik *One-Kolmogrov-Sminov Test* jika didapat nilai signifikasi > 0.05, maka dapat disimpulkan bahwa data terdistribusi normal secara *multivariate*.

b. Uji Multikolinieritas

Uji multikolinieritas bertujuan untuk menguji apakah model regresi ditemukan adanya korelasi antar variabel bebas (independen). Model regresi yang baik seharusnya tidak terjadi korelasi di antara variabel independen. Jika variabel independen saling berkorelasi, maka variabel ini tidak ortogonal. Variabel ortogonal adalah variabel independen yang nilai korelasi antar sesama variabel independen sama dengan nol. Untuk mendeteksi ada atau tidaknya multikolinieritas didalam model regresi adalah sebagai berikut:

<sup>&</sup>lt;sup>3</sup> Imam ghozali, Aplikasi Analisis Multivariate Dengan Program IBM SPSS 25 (semarang: Universitas Dipenogoro, 2018 ) h 165

Multikoliniearitas dapat dilihat dari nilai tolerance dan lawannya *variance inflation factor* (VIF). Kedua ukuran ini menunjukkan setiap variabel independen manakah yang dijelaskan oleh variabel independen lainnya. Dalam pengertian sederhana setiap variabel independen menjadi variabel dependen (terikat) dan diregres terhadap variabel independen lainnya. *Tolerance* mengukur variabilitas variabel independen yang terpilih yang tidak dijelaskan oleh variabel independen lainnya. Jadi nilai *tolerance* yang rendah sama dengan nilai VIF tinggi (karena VIF=1/*tolerance*). Nilai *cutoff* yang umum dipakai untuk menunjukkan adanya multikolonieritas adalah nilai *Tolerance*  $\leq 0.10$  atau sama dengan nilai VIF $\geq$  10.  $S^4$ 

c. Uji Heteroskedastisitas

1

Uji heteroskedastisitas bertujuan menguji apakah dalam model regresi terjadi ketidaksamaan *variance*

<sup>4</sup> Imam ghozali, Aplikasi Analisis Multivariate Dengan Program IBM SPSS 25 (semarang: Universitas Dipenogoro, 2018 ) h 107.

dari residual satu pengamatan ke pengamatan yang lain tetap, maka disebut homokedastisitas dan jika berbeda disebut heteroskedastisitas. Model regresi yang baik adalah yang homokedastisitas atau tidak terjadi heteroskedastisitas. Kebanyakan data crosssectional mengandung situasi heteroskedastisitas karena data ini data yang mewakili berbagai ukuran (kecil, sedang dan besar). <sup>5</sup>

Ada beberapa cara untuk mendeteksi problem heterokedastisitas pada model regresi antara lain:

Dengan melakukan uji statistik glejter yaitu dengan mentransformasikan nilai residual menjadi absolut residual dan meregresikan dengan variabel independen dalam model.<sup>6</sup> Jika diperoleh nilai signifikasi untuk variabel independen > 0,05, maka dapat disimpulkan bahwa tidak terdapat problem heterokedastisitas.

 $\overline{a}$ 

<sup>&</sup>lt;sup>5</sup> Imam ghozali, Aplikasi Analisis Multivariate Dengan Program IBM SPSS 25 ......h 141

<sup>6</sup> Gujarati dan Poter. *Dasar-dasar Ekonometrika*, (Jakarta: Salemba Empat. 2012), h 187.

### d. Uji Autokolerasi

Uji autokorelasi bertujuan untuk menguji apakah dalam model regresi linier ada korelasi antara kesalahan pengganggu pada periode t dengan kesalahan pengganggu pada periode t-1 (sebelumnya). Jika terjadi korelasi, maka dinamakan ada problem autokorelasi. Autokorelasi muncul karena observasi yang berurutan sepanjang waktu berkaitan satu sama lainnya. Masalah ini timbul karena residual (kesalahan pengganggu) tidak bebas dari satu observasi ke observasi lainnya.

Uji *Durbin watson* hanya digunakan untuk autokorelasi tingkat satu (*first order autocorrelation*) dan mensyaratkan adanya *intercept* (konstanta) dalam model regresi dan tidak ada variabel lag di antara variabel independen. Hipotesis yang akan diuji adalah:  $H0$ : tidak ada autokorelasi ( $r = 0$ )

Ha : ada auotokorelasi (r  $\neq 0$ )<sup>7</sup>

<sup>7</sup> Imam ghozali, Aplikasi Analisis Multivariate Dengan Program IBM SPSS 25 ......h 111.

# **Tabel 3.1**

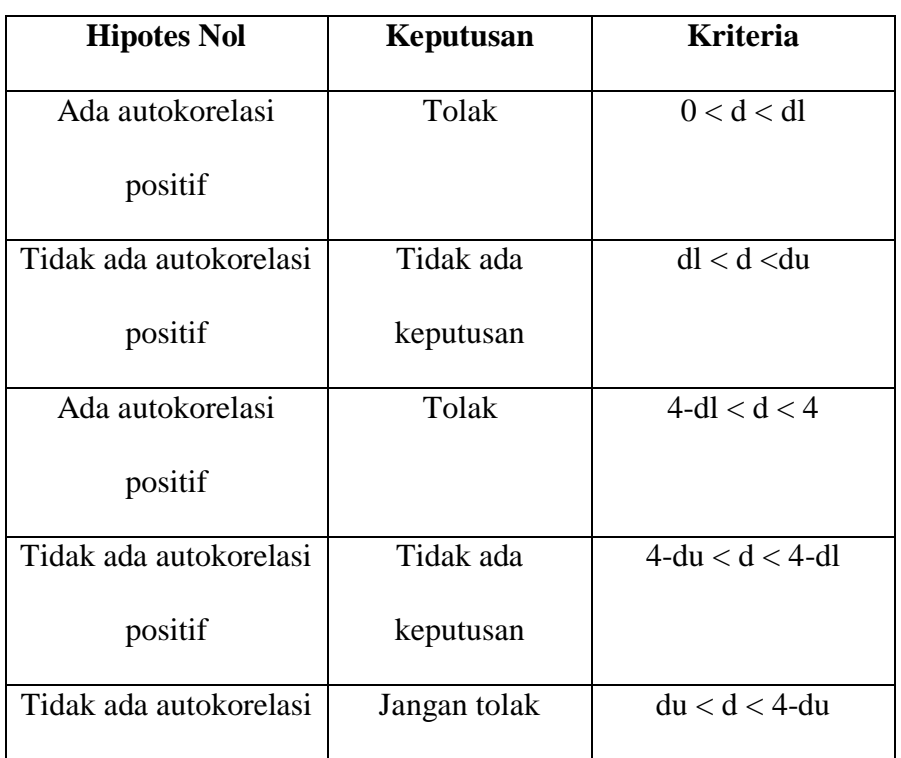

# **Pedoman Uji** *Durbin watson*

*Sumber: Imam Gozali Aplikasi Analisis Multivariate,2016*

Berdasarkan pedoman uji statistik *Durbin watson* di atas, maka gambar uji statistik *Durbin watson* sebagai berikut:

### **Gambar 3.1**

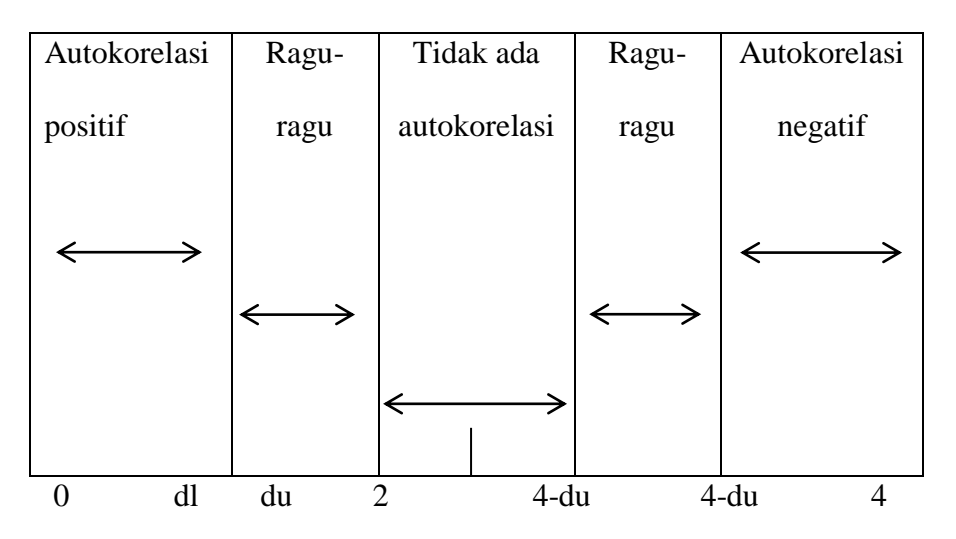

#### **Pedoman Statistik** *Durbin watson*

2. Analisis Regresi Berganda

Regresi berganda adalah pengembangan dari regresi linier sederhana, yaitu sama-sama alat yang bisa digunakan untuk memprediksi permintaan dimasa akan datang berdasarkan data masa lalu atau untuk mengetahui pengaruh satu atau lebih variabel bebas *(Independent)* terhadap satu variabel tak bebas *(Dependent).* Perbedaan penerapan metode ini hanya terletak pada jumlah variabel bebas *(Independent)* yang digunakan. Penerapan metode regresi berganda jumlah

variabel bebas *(Independent)* yang digunakan lebih dari satu yang memengaruhi satu variabel tak bebas *(Dependent)*.

Maka model penelitian yang akan digunakan dalam penelitian ini adalah sebagai berikut :

$$
Y_t = c + \beta_1 x_{1t} + \beta_2 x_{2t} + \epsilon_t
$$

Dimana:

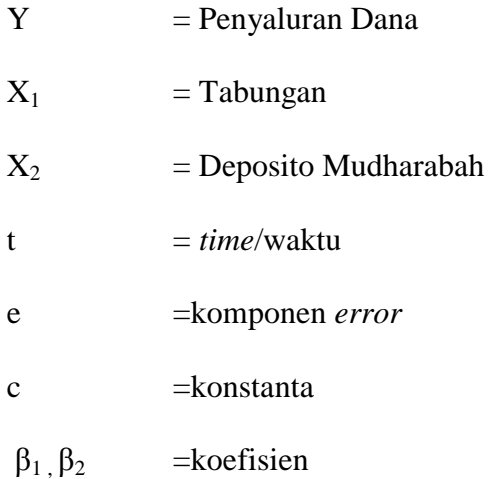

setelah model penelitian diestimasi maka akan diperoleh nilai dan besaran dari masing-masing parameter dalam model persemaan di atas. Nilai dari parameter positif dan negatif selanjutnya akan digunakan untuk menguji hipotesis penelitian.

3. Uji Hipotesis

Pengujian hipotesis dalam penelitian ini menggunakan pengujian secara parsial (uji t) dan penyajian data secara simultan (uji f).

a. Uji T

Uji t pada dasarnya digunakan untuk menguji pengaruh secara parsial (per variabel *independent*  atau bebas) terhadap variabel *dependent* atau terikat. Apakah variabel tersebut memiliki pengaruh yang berarti atau signifikan terhadap variabel terikat atau tidak.

Rumus menghitung besarnya t hitung :

$$
t = \frac{\beta 1 - \beta^2 1}{\text{se }(\beta 1)}
$$

Adapun hipotesisnya yaitu :

1.  $H_0 = b_1$ ,  $b_2 = 0$ , yang artinya tidak terdapat pengaruh yang signifikan dari variabel independen terhadap variabel dependen.

2. H<sub>a</sub> =  $b_1$ ,  $b_2 \neq 0$ , yang artinya terdapat pengaruh yang signifikan dari variabel independen terhadap variabel dependen.

Kriteria uji didasarkan pada perbandingan antara nilai t<sub>hitung</sub> dengan t<sub>tabel</sub>:

- 1. Jika t<sub>hitung</sub> > t<sub>tabel</sub>, maka  $H_0$  ditolak.
- 2. Jika thitung  $<$  t<sub>tabel</sub>, maka H<sub>o</sub> diterima.

Pengambilan keputusan uji hipotesis secara parsial juga bisa dilihat dari nilai probabilitas. Jika nilai probabilitasnya lebih kecil dari 0.05 (5%) maka dapat disimpulkan terdapat pengaruh yang signifikan antara variabel bebas terhadap variabel terikat. Sebaliknya jika nilai probabilitasnya lebih besar dari 0.05 (5%) maka dapat disimpulkan bahwa variabel bebas tidak berpengaruh terhadap variabel terikat.

b. Uji F

Uji f digunakan untuk mengetahui apakah variabel-variabel independen secara simultan berpengaruh signifikan terhadap variabel dependen. Derajat kepercayaan yang digunakan adalah 0.05 (5%). Apabila nilai  $F<sub>hitung</sub>$  lebih besar dari  $F<sub>tablel</sub>$  maka hipotesis alternatif yang menyatakan bahwa semua variabel independen secara simultan berpengaruh signifikan terhadap variabel dependen.

Rumus menghitung nilai F hitung :

$$
F = \frac{R^2/(k-1)}{1 - R^2/(n-k)}
$$

Keterangan :

F : Nilai F hitung  $R^2$ : koefisien determinasi K : jumlah variabel

N : Jumlah Pengamatan

Rumusan hipotesis statistiknya :

 $H_0$ :  $\rho = 0$  (tidak ada pengaruh antara variabel  $X_1 X_2$ terhadap Y)

 $H_0$ : ρ  $\neq$  0 (adanya pengaruh antara variabel  $X_1$   $X_2$ terhadap Y)

- Jika  $\rho > 5\%$ , maka keputusannya adalah menerima hipotesis nol  $(H<sub>o</sub>)$
- Jika  $\rho < 5\%$ , maka keputusannya adalah menolak hipotesis nol  $(H<sub>o</sub>)$

Adapun kriteria pengambilan keputusan dalam uji F adalah sebagai berikut :

- 1. H0 diterima da H1 diterima apabila F hitung < F tabel yang artinya variabel bebas secara serentak atau bersama-sama tidak mempengaruhi variabel terikat.
- 2. H0 ditolak dan H1 diterima apabila F hitung > F tabel, yang artinya variabel bebas secara serentak atau bersama-sama mempengaruhi variabel terikat.

Sama halnya denga uji t, untuk melakukan uji F bisa juga dengan melihat nilai probabilitasnya. Jika nilai probabilitasnya lebih kecil dari 0.05 (5%) maka dapat disimpulkan terdapat pengaruh yang signifikan secara simultan (bersamaan) terhadap variabel terikat. Sebaliknya jika nilai probabilitasnya lebih besar dari 0.05 (5%) maka dapat disimpulkan bahwa tidak ada pengaruh secara simultan (bersamaan) terhadap variabel terikat.

#### c. Uji Koefisien Determinasi (R-Squares)

Koefisien determinasi bertujuan untuk mengukur seberapa jauh kemampuan model dalam menerangkan variasi variabel dependen. Dalam uji regresi linier berganda dianalisis pula besarnya koefisien regresi (*R 2* ) keseluruhan. *R 2* pada intinya mengukur seberapa jauh kemampuan model regresi dalam menerangkan variasi variabel

dependen atau variabel terikat.<sup>8</sup> Nilai *R 2* yang kecil berarti kemampuan variabel-variabel independen dalam menjelaskan variasi variabel dependen amat terbatas. Nilai yang mendekati satu berarti variabel-variabel independen memberikan semua informasi yang dibutuhkan untuk memprediksi variasi variabel independen.

Rumus yang digunakan adalah sebagai berikut :

$$
R^{2} = \frac{ESS}{TSS}
$$

$$
R^{2} = \frac{\beta 2 \text{E}[x] + \beta 3 \text{E}[y] \text{E}[x]}{\text{E}[y]^{2}}
$$

Dimana *Explained Sum of Squares* (*ESS*) adalah regresi dari nilai rata-rata, *Total Sum of Squares* (*TSS*) adalah variasi di dalam Y dari niali rataratanya, adapun e (*residual*) adalah variansi dari Y yang tidak dijelaskan di garis regresi atau dijelaskan

<sup>8</sup> Imam Ghozali, *Aplikasi Analisis Multivariate dengan Program IBM SPSS 19*...., h 97

oleh variabel penganggu atau residual (*residual sum of squares*).<sup>9</sup>

Selain  $R^2$  untuk menguji determinasi variabelvariabel terikat (Y) akan dilakukan dengan melihat koefesien korelasi parsial ( $r^2$ ). Nilai  $r^2$  yang paling tinggi akan menunjukan tingkat hubungan dan pengaruh yang dominan terhadap variabel terikat

<sup>9</sup> Damodar N. Gujarati, *Dasar-dasar Ekonometrika, Edisi 5*, .... h 139.